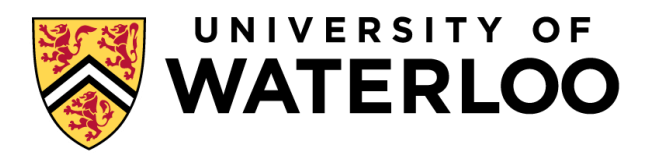

#### **Data-Intensive Distributed Computing**

#### CS 431/631 451/651 (Fall 2019)

#### Part 2: From MapReduce to Spark (1/2) September 19, 2019

Ali Abedi

These slides are available at http://roegiest.com/bigdata-2019w/

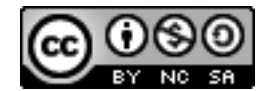

This work is licensed under a Creative Commons Attribution-Noncommercial-Share Alike 3.0 United States See http://creativecommons.org/licenses/by-nc-sa/3.0/us/ for details

#### The datacenter *is* the computer! What's the instruction set?

So you like programming in assembly?

**TIME ST** 

Source: Wikipedia (ENIAC)

**HIPS!** 

#### What's the solution?

Design a higher-level language Write a compiler

Hadoop is great, but it's really waaaaay too low level!

# facebook.

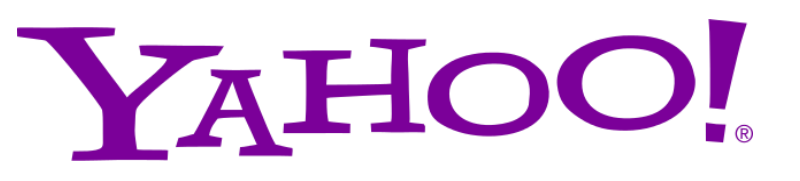

What we really need is SQL! What we really need is a scripting language!

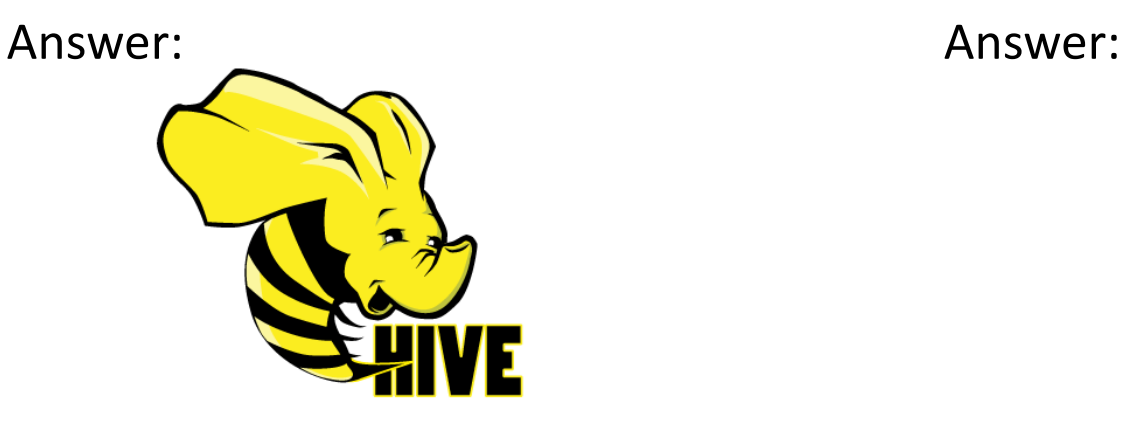

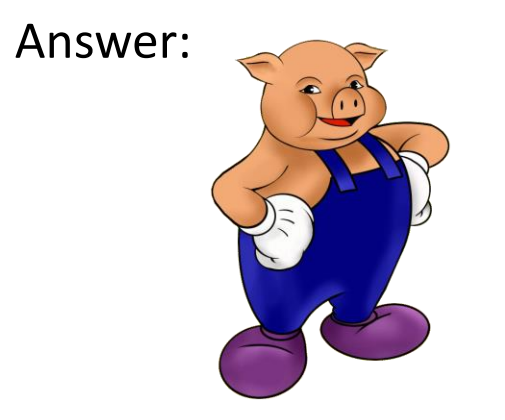

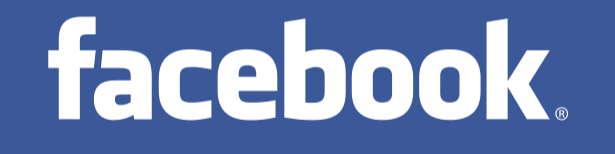

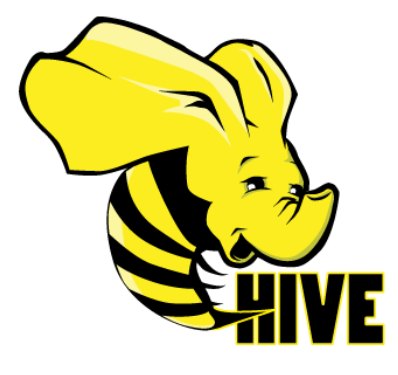

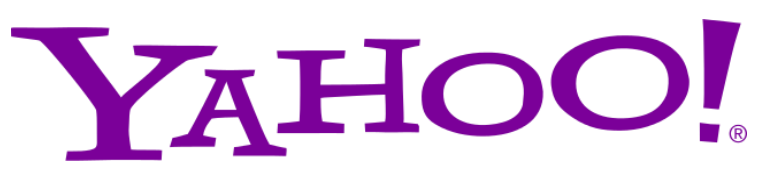

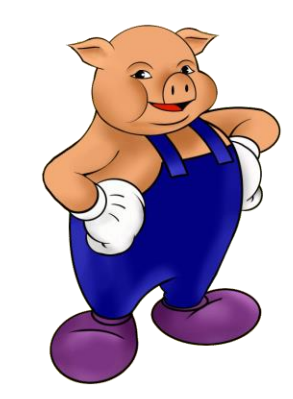

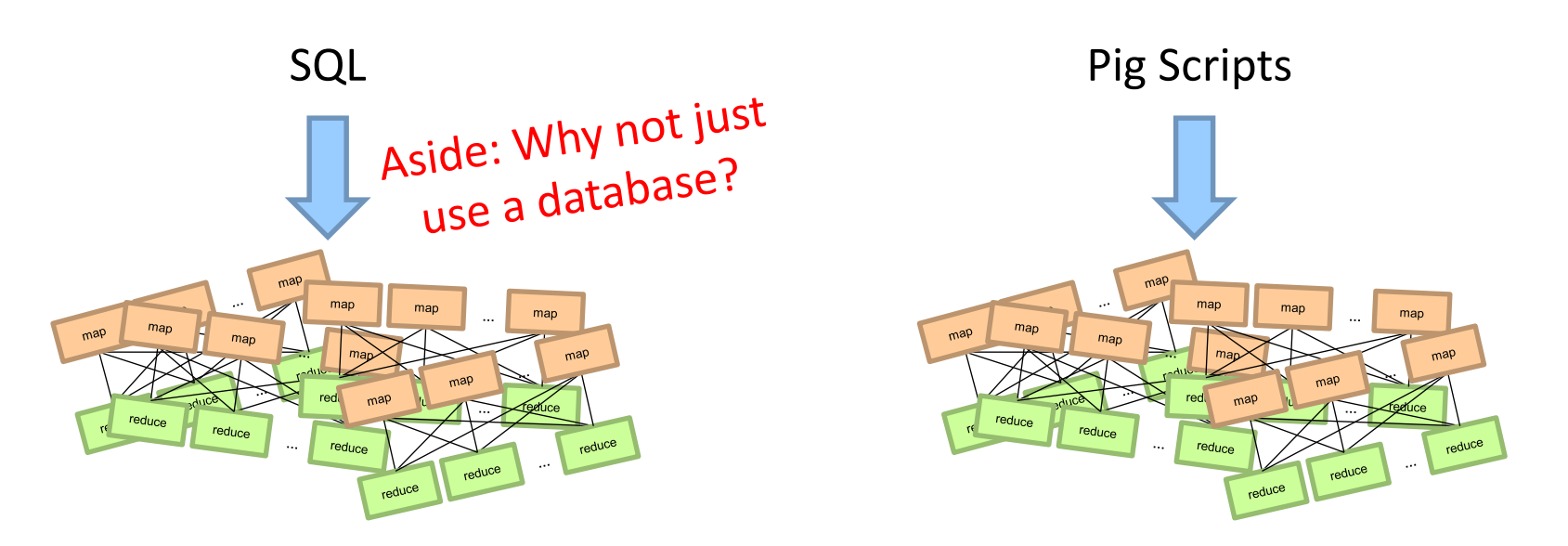

Both open-source projects today!

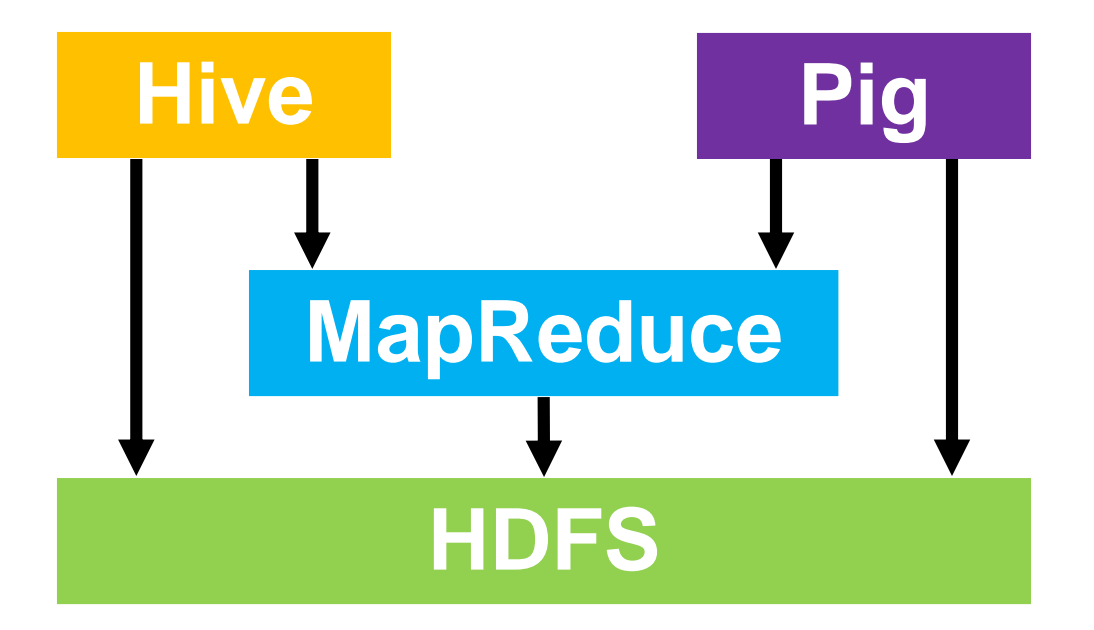

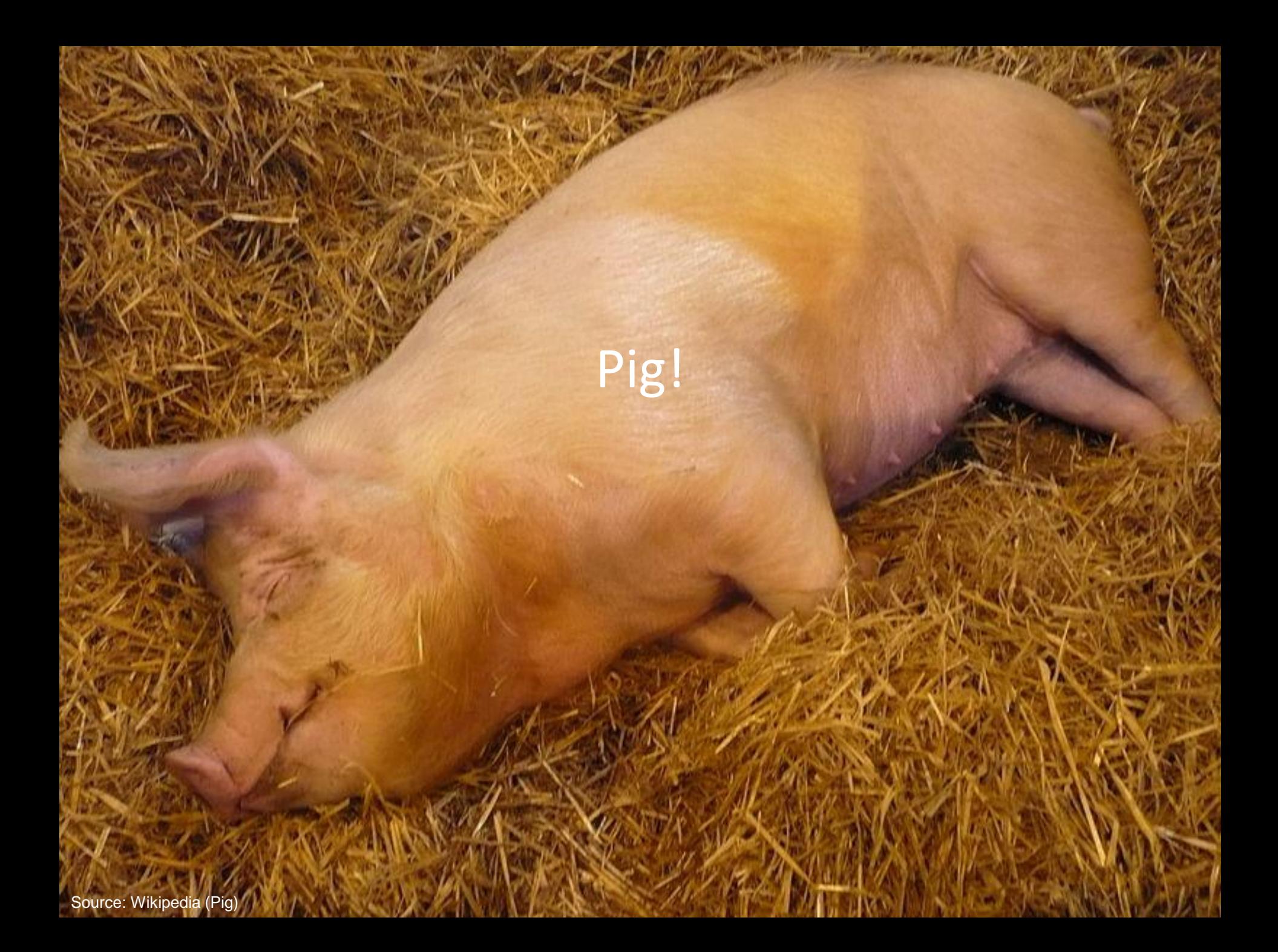

# Pig: Example

#### Task: Find the top 10 most visited pages in each category

Visits URL Info

| <b>User</b> | Url        | <b>Time</b> | Url        | <b>Category</b> | <b>PageRank</b> |
|-------------|------------|-------------|------------|-----------------|-----------------|
| Amy         | cnn.com    | 8:00        | cnn.com    | <b>News</b>     | 0.9             |
| Amy         | bbc.com    | 10:00       | bbc.com    | <b>News</b>     | 0.8             |
| Amy         | flickr.com | 10:05       | flickr.com | Photos          | 0.7             |
| Fred        | cnn.com    | 12:00       | espn.com   | <b>Sports</b>   | 0.9             |
|             | $\bullet$  |             |            | $\bullet$       |                 |

# Pig: Example Script

```
visits = load '/data/visits' as (user, url, time);
```

```
gVisits = group visits by url;
```

```
visitCounts = foreach gVisits generate url, count(visits);
```

```
urlInfo = load '/data/urlInfo' as (url, category, pRank);
```

```
visitCounts = join visitCounts by url, urlInfo by url;
```

```
gCategories = group visitCounts by category;
```

```
topUrls = foreach gCategories generate top(visitCounts,10);
```

```
store topUrls into '/data/topUrls';
```
# Pig Query Plan

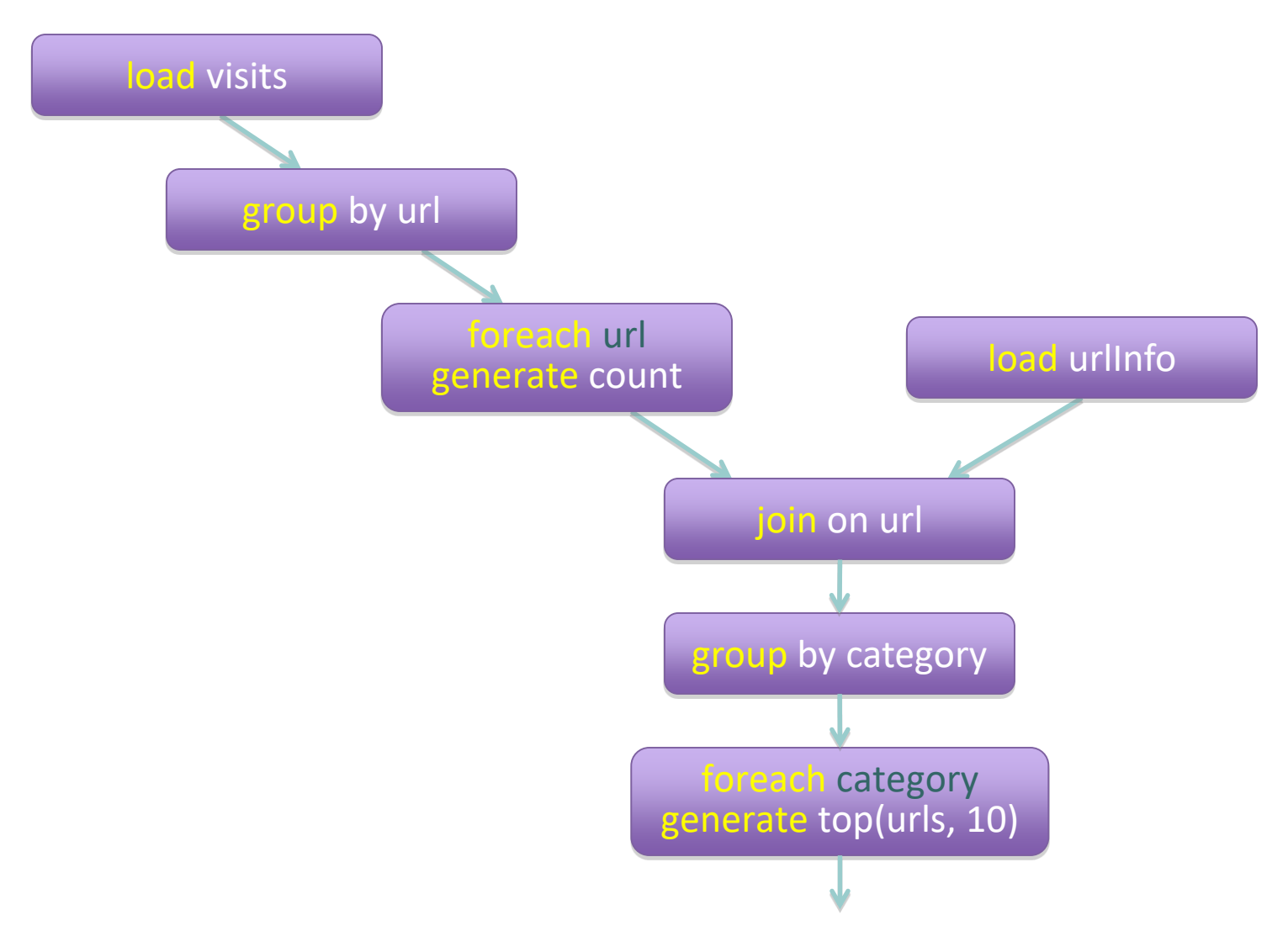

Pig Slides adapted from Olston et al. (SIGMOD 2008)

#### Pig: MapReduce Execution

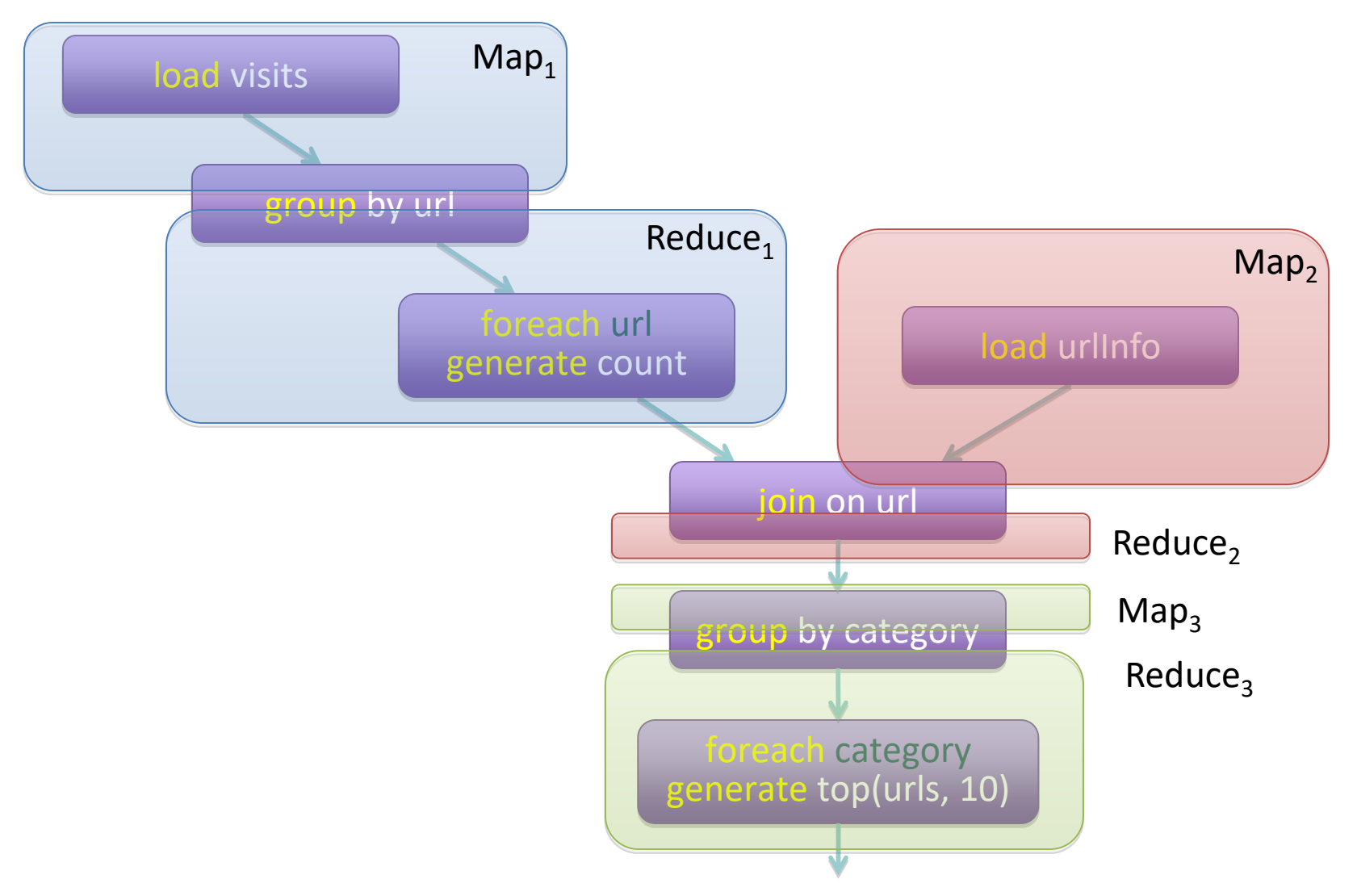

Pig Slides adapted from Olston et al. (SIGMOD 2008)

visits = load '/data/visits' as (user, url, time);

 $gVisits = group visits by url;$ 

visitCounts = foreach gVisits generate url, count(visits);

urlInfo = load '/data/urlInfo' as (url, category, pRank);

visitCounts =  $\frac{1}{10}$  visitCounts by url, urlInfo by url;

gCategories = group visitCounts by category;

topUrls = foreach gCategories generate top(visitCounts,10);

#### store topUrls into '/data/topUrls';

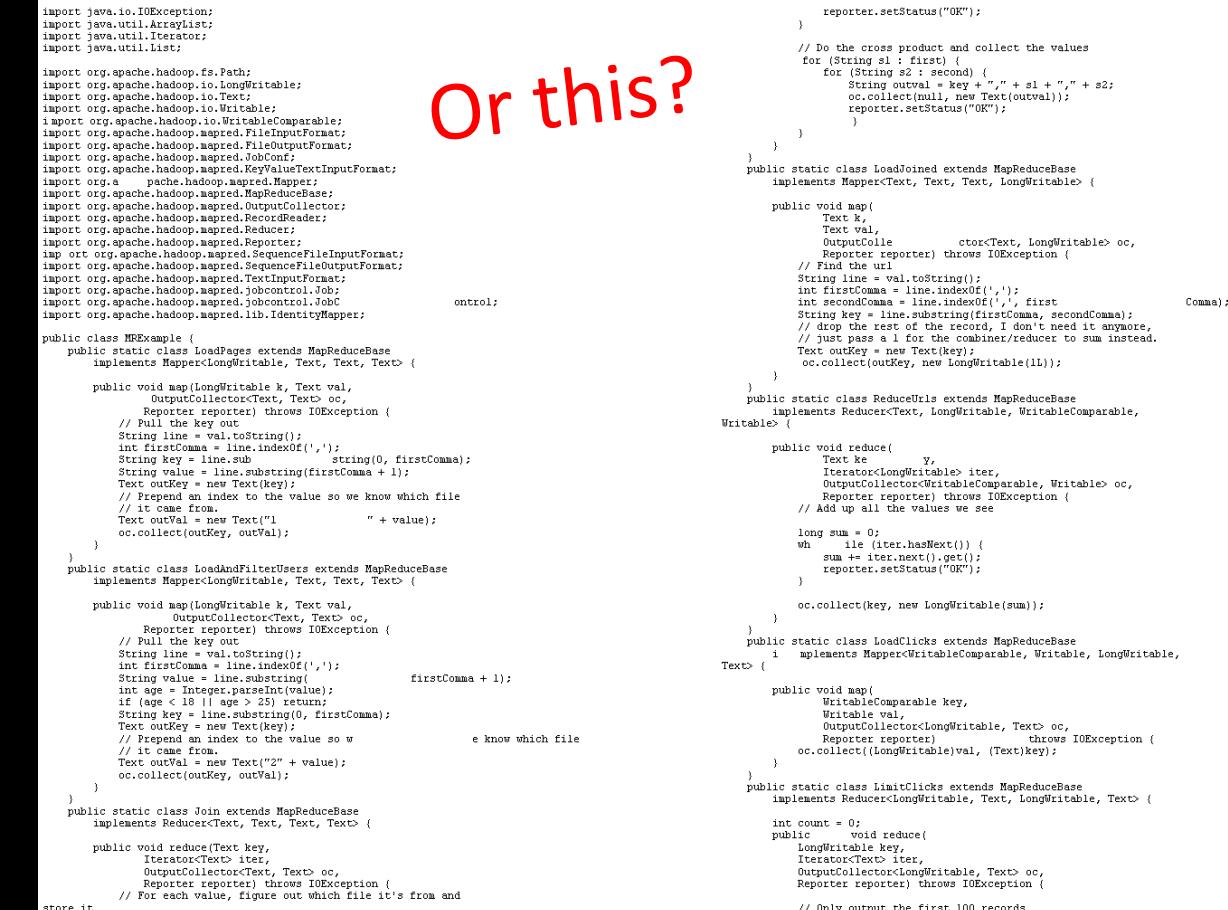

lp.setOutputKeyClass(Text.class); ip.setoutputkeycrass(rexc.crass);<br>lp.setOutputValueClass(Text.class);<br>lp.setMapperClass(LoadPages.class); FileInputFormat.addInputPath(lp, new Path ("/ user/dates/names")) : FileOutputFormat.setOutputPath(lp, new Path("/user/gates/tmp/indexed pages")); lp.setNumReduceTasks(0);  $J$ <sup>ob</sup> loadPages = new  $J$ ob $(Ip)$ : JobConf lfu = new JobConf(MRExample.class); JobConf Itu = new JobConf(MAEXample.class);<br>lfu.s = eUJobMame("Load and Filter Users");<br>lfu.setInputFormat(TextInputFormat.class);<br>lfu.setOutputKeyClass(Text.class); Ifu.setOutputValueClass(Text.class);<br>lfu.setMapperClass(LoadAndFilterUsers.class); FileInputFormat.add<br>Path("/user/qates/users")); InputPath(lfu, new FileOutputFormat.setOutputPath(lfu,<br>new Path("/user/gates/tmp/filtered\_users")); lfu.setNumReduceTasks(0);  $Job$  loadUsers = new  $Job(1fu)$ ; JobConf join = new JobConf(<br>join.setJobName("Join Users and Pages"); MRExample.class); join.setInputFormat(KeyValueTextInputFormat.class);<br>join.setInputFormat(KeyValueTextInputFormat.class); ioin.set0utputValueClass(Text.class); join.setMapperClass(IdentityMap per.class): ioin.setReducerClass(Join.class); FileInputFormat.addInputPath(join, new Path("/user/gates/tmp/indexed\_pages"));<br>FileInputFormat.addInputPath(join, new rusing international addinguitath (join, new<br>Path ("/user/gates/tmp/filtered\_users"));<br>FileDutputParmat.se<br>DutputPath (join, new<br>Path ("/user/gates/tmp/shine="));<br>Path ("/user/gates/tmp/shine=")); Path("/user/gates/tmp/joined"));<br>join.setNumReduceTasks(50);  $Joh$  ioin $Joh = new$   $Joh/1oin$ ioinJob.addDependingJob(loadPages); joinJob.addDependingJob(loadUsers); JobConf group = new JobConf(MRE<br>group.setJobName("Group URLs"); xample.class); group.setInputFormat(KeyValueTextInputFormat.class);<br>group.setInputFormat(KeyValueTextInputFormat.class); group.setOutputValueClass(LongWritable.class); le0utputFormat.class); group.setOutputFormat/SequenceFi group.setMapperClass(LoadJoined.class); group, setCombinerClass (ReduceUrls.class) : group.setCommunicialss(ReduceUrls.class); FileInputFormat.addInputFath(group, new<br>Path("/user/gates/tmp/joined")); FileOutnutFormat.setOutnutPath/group.new Path("/user/gates/tmp/grouped")); group.setNumReduceTasks(50);<br>Job groupJob = new Job(group) groupJob.addDependingJob(joinJob);  $JobCont$  top100 = new  $JobCont(MRExample.class);$  top100.set $JobName('Top 100 sites'');$ top100.setInputFormat(SequenceFileInputFormat.class); top100.set0utputKevClass(LongWritable.class); top100.set0utputValueClass(Text.class);<br>top100.set0utputValueClass(Text.class); top100.setMapperClass(LoadClicks.class);<br>top100.setCombinerClass(LoadClicks.class); top100.setReducerClass(LimitClicks.class); FileInputFormat.addInputPath(top100, new Path("/user/gates/tmp/grouped")); FileOutputFormat.setOutputPath(top100, new Path("/user/gates/top100sitesforusers18to25")); top100.setNumReduceTasks(1);<br>Job limit = new Job(top100); limit.addDependingJob(groupJob);

ormat.class);

#### But isn't Pig slower? Sure, but c can be slower than assembly too…

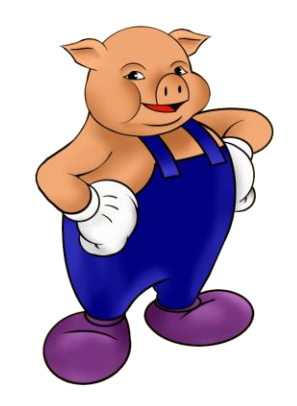

#### Pig: Basics

#### Sequence of statements manipulating relations

Data model atoms tuples bags maps

#### Pig: Common Operations

LOAD: load data (from HDFS) FOREACH … GENERATE: per tuple processing FILTER: discard unwanted tuples "map" "reduce" CROUP/COGROUP: group tuples JOIN: relational join STORE: store data (to HDFS)

# Pig: GROUPing

 $A =$  LOAD 'myfile.txt' AS (f1: int, f2: int, f3: int);

(1, 2, 3)  $(4, 2, 1)$ (8, 3, 4) (4, 3, 3) (7, 2, 5) (8, 4, 3)

 $X =$  GROUP A BY  $f1$ ;

 $(1, \{(1, 2, 3)\})$ (4, {(4, 2, 1), (4, 3, 3)})  $(7, \{(7, 2, 5)\})$  $(8, \{(8, 3, 4), (8, 4, 3)\})$ 

#### Pig: COGROUPing

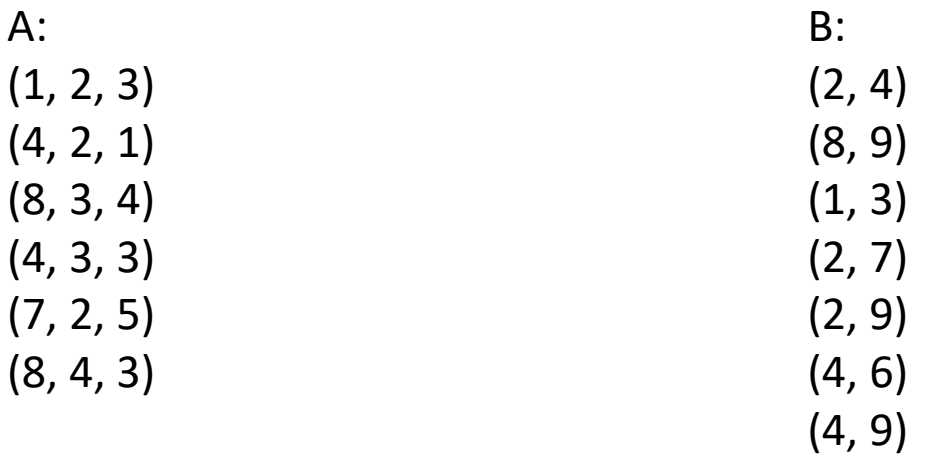

 $X = COGROUP A BY $0, B BY $0;$ 

$$
(1, \{(1, 2, 3)\}, \{(1, 3)\})
$$
  

$$
(2, \{\}, \{(2, 4), (2, 7), (2, 9)\})
$$
  

$$
(4, \{(4, 2, 1), (4, 3, 3)\}, \{(4, 6), (4, 9)\})
$$
  

$$
(7, \{(7, 2, 5)\}, \{\})
$$
  

$$
(8, \{(8, 3, 4), (8, 4, 3)\}, \{(8, 9)\})
$$

# Pig: JOINing

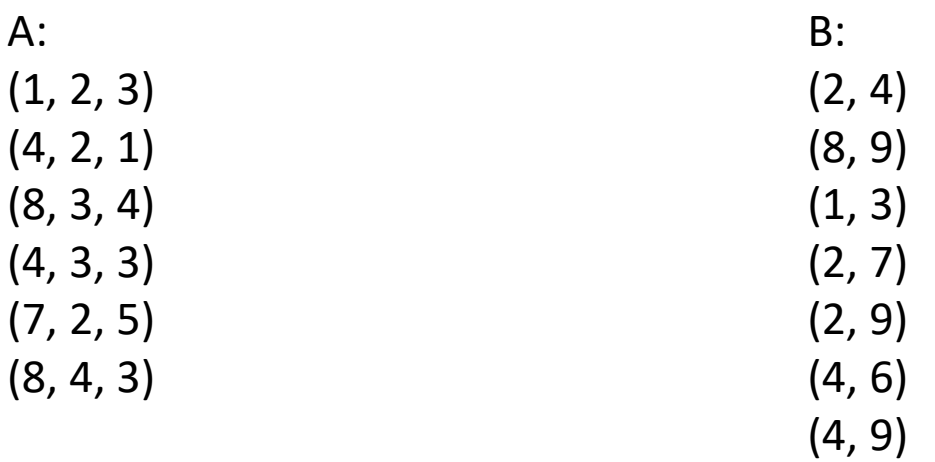

 $X =$  JOIN A BY \$0, B BY \$0;

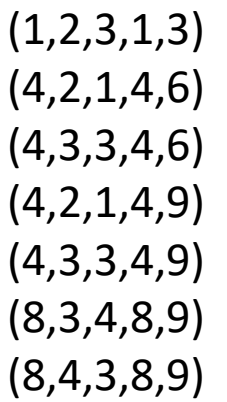

# Pig UDFs

User-defined functions: Java Python JavaScript Ruby

…

UDFs make Pig arbitrarily extensible Express "core" computations in UDFs Take advantage of Pig as glue code for scale-out plumbing

#### The datacenter *is* the computer!

What's the instruction set? Okay, let's fix this!

#### MapReduce Workflows

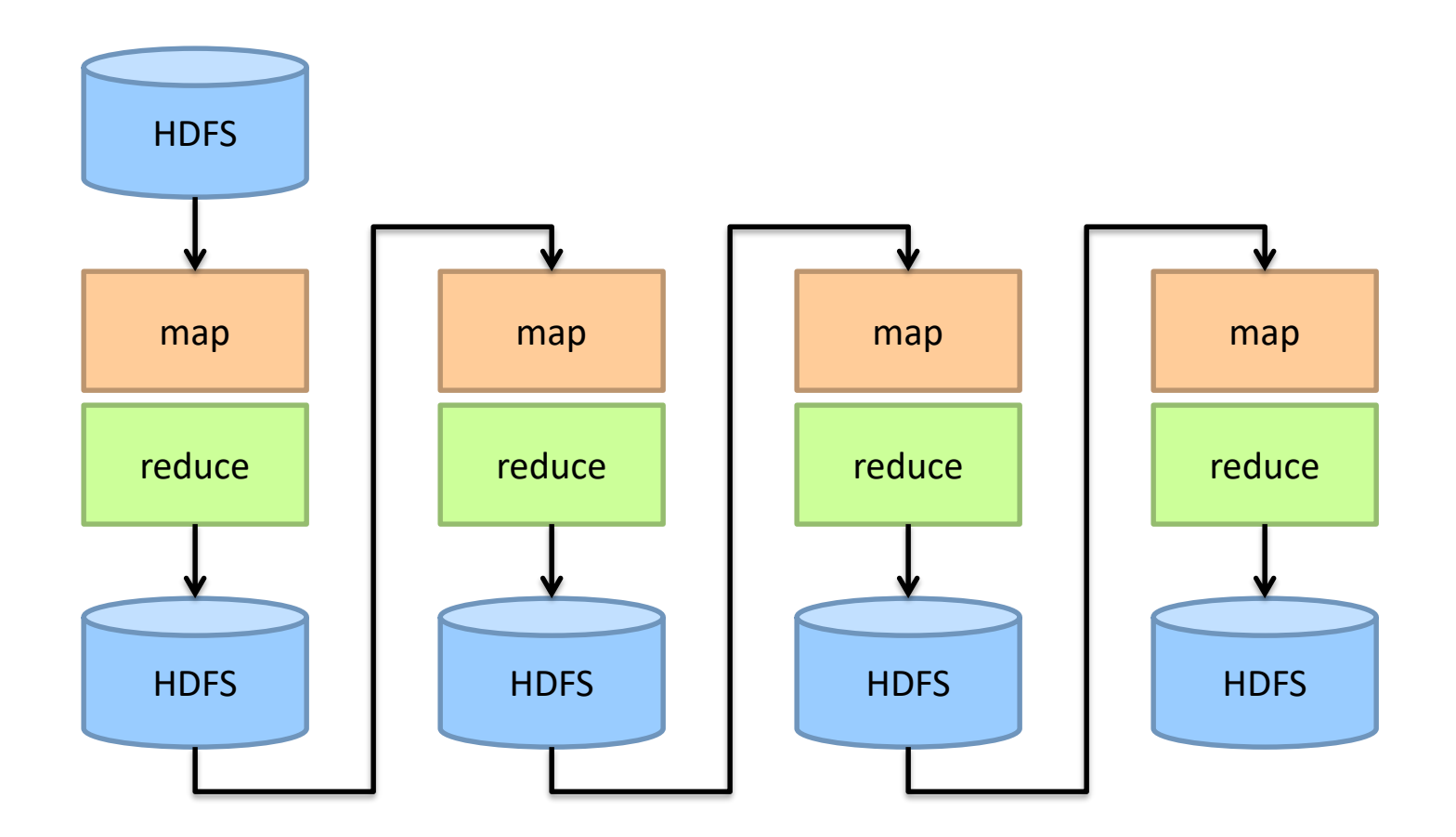

What's wrong?

#### Want MM?

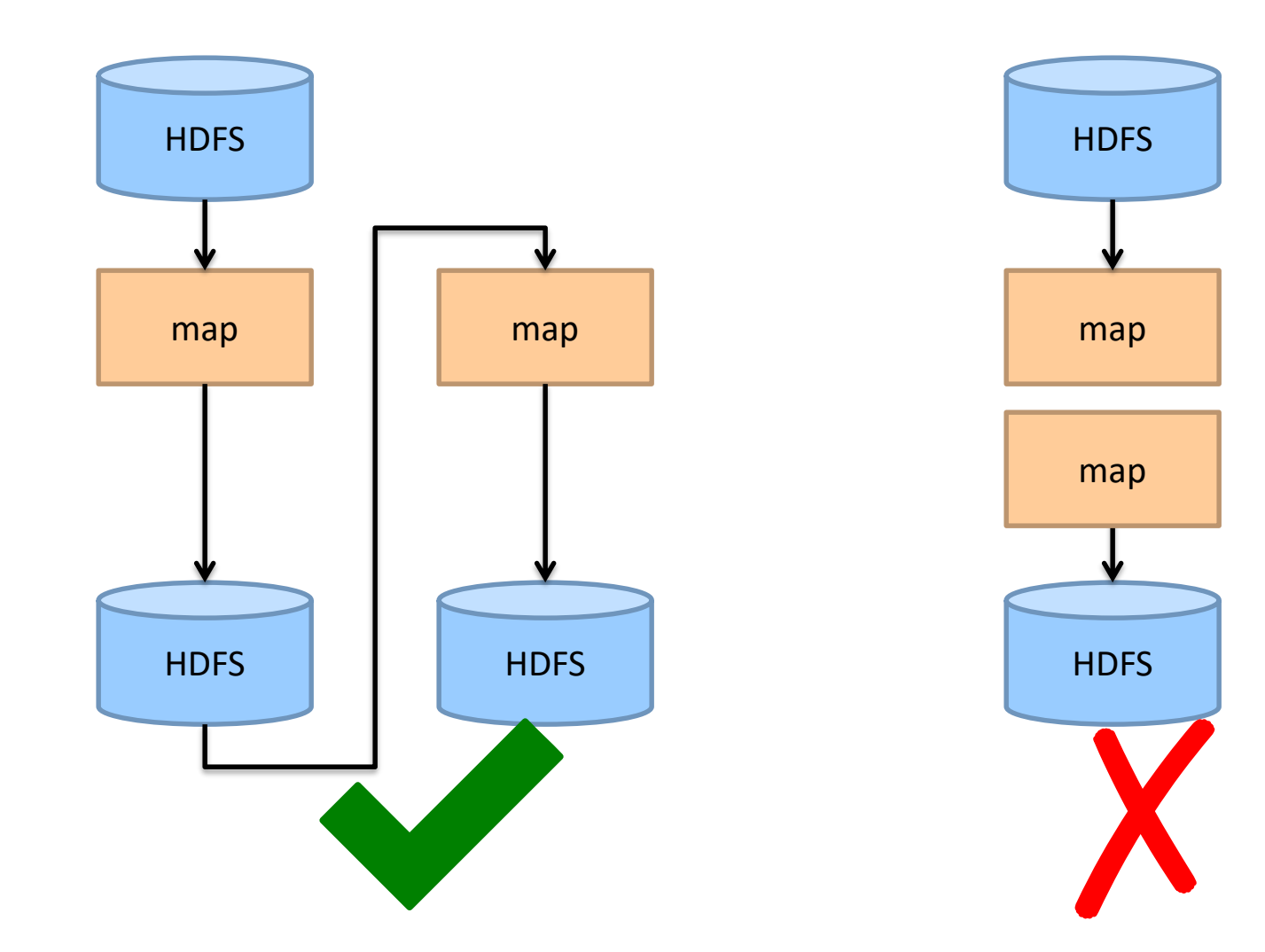

#### Want MRR?

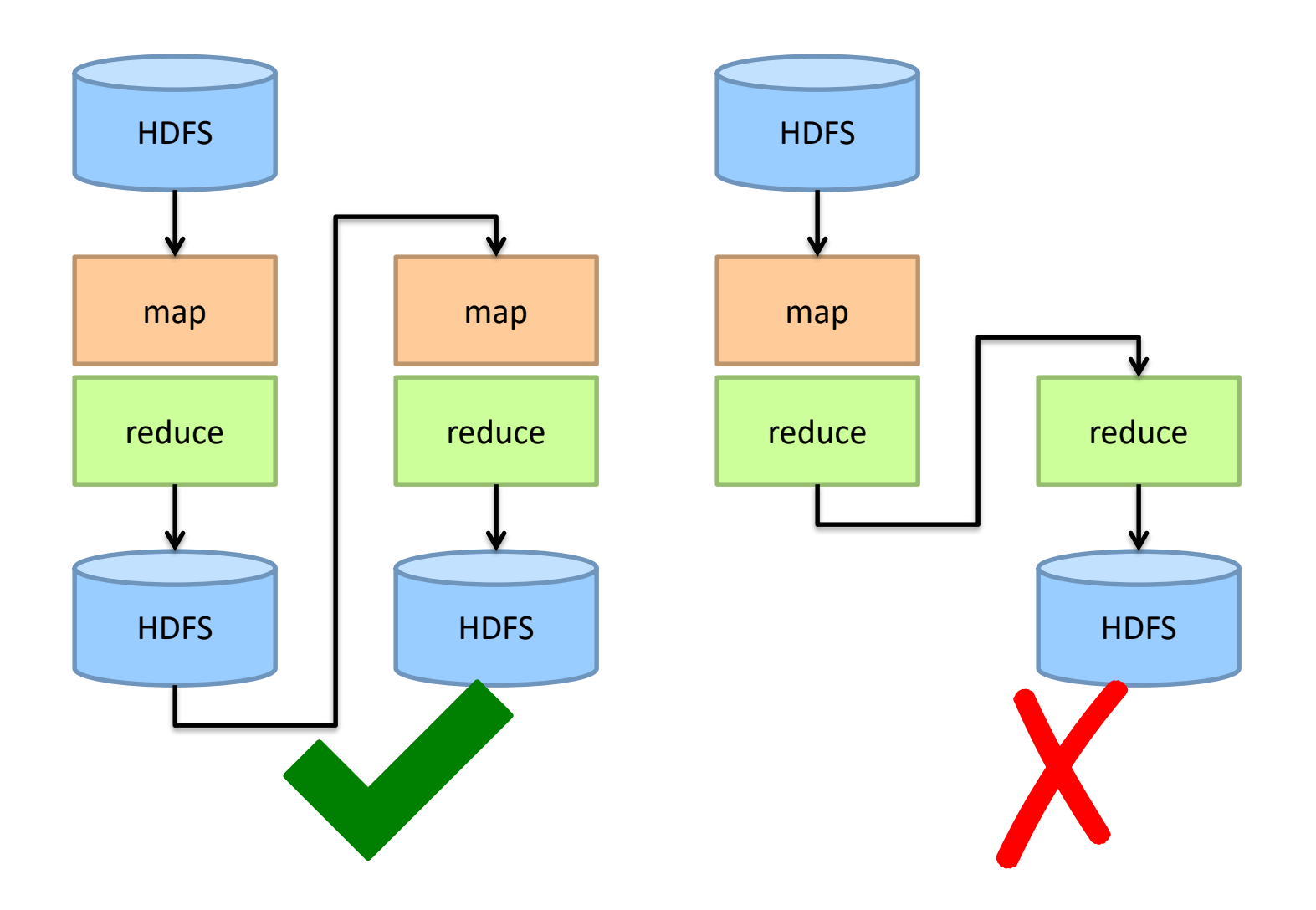

#### The datacenter *is* the computer!

#### Let's enrich the instruction set!

Source: Google

#### Spark

#### Answer to "What's beyond MapReduce?"

Brief history: Developed at UC Berkeley AMPLab in 2009 Open-sourced in 2010 Became top-level Apache project in February 2014

#### Spark vs. Hadoop

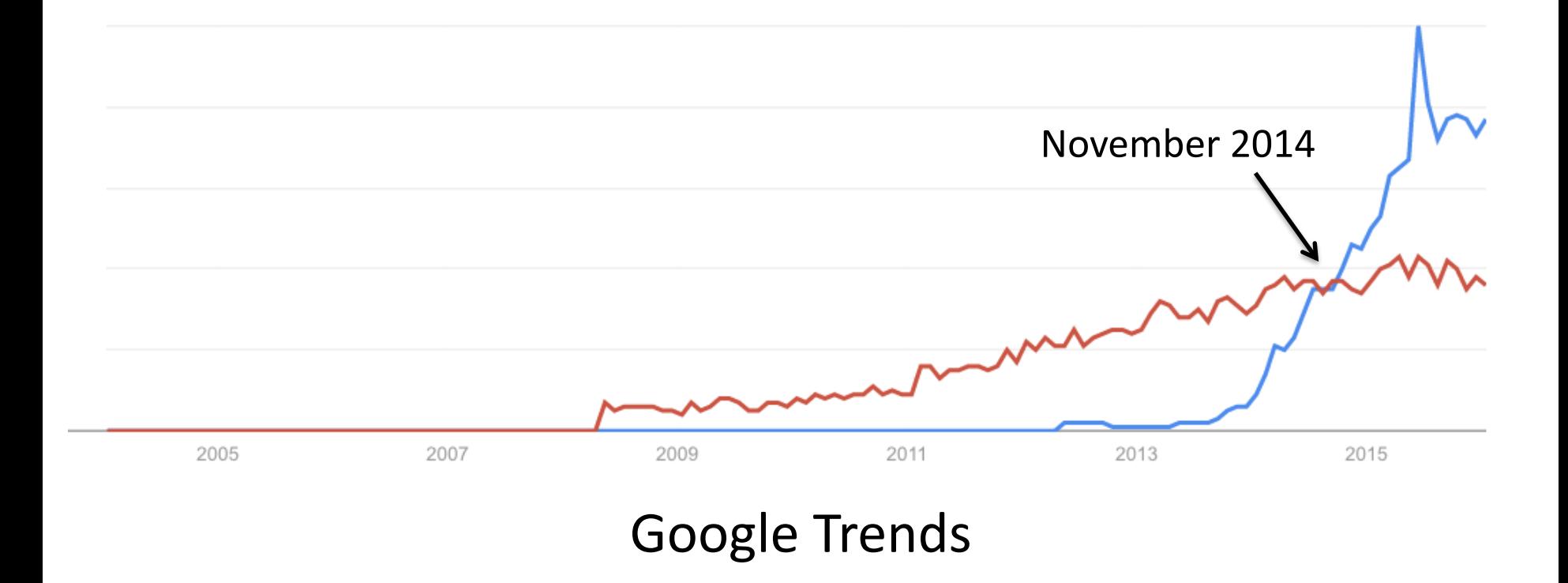

Source: Datanami (2014): http://www.datanami.com/2014/11/21/spark-just-passed-hadoop-popularity-web-heres/